# **Softstarters**

**Type PST/PSTB Fieldbus communication Profibus DP V0 for PST sw CU 02.00.01**

**1SFC132027M0201 March 2005**

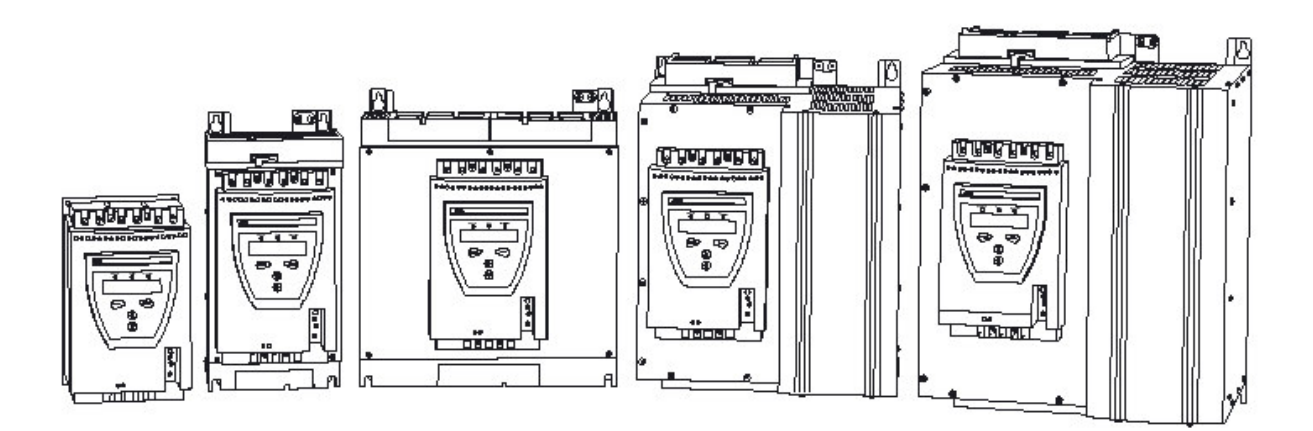

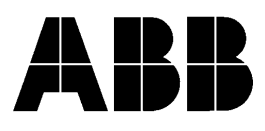

## **Profibus DP V0**

The Profibus DP V0 protocol is a fieldbus protocol that provides full control and status information of the softstarter as well as writing of parameters. Through the fieldbus it is possible to start and stop the motor, perform jog, sequence start, read out currents and frequency, achieve information about protections, warnings, faults and much more.

See chapter "Setting and configuration" in the installation manual for programming of the inputs / outputs.

Before the Profibus DP V0 fieldbus can be taken in operation following parameters must be set in the softstarter:

- **Parameter** *Fieldbus Ctrl* set to Yes
- Parameter *Fieldbus Type* set to other
- **Parameter** *Fieldbus Addr* set to a free communication address.

For technical data and descriptions of the Profibus DP fieldbus plug, see document 2CDC192001D0202, available at www.abb.com/lowvoltage .

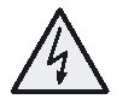

#### **Caution!**

The motor may start unexpectedly if there is a start signal present when doing any of the actions listed below.

- *Switching from one type of control to another (fieldbus control / hardwire control)*
- *Re-programming of the programmable inputs*
- *Reset all Settings (programmable input set to Enable)*

#### **Binary input telegram**

To PLC from Softstarter.

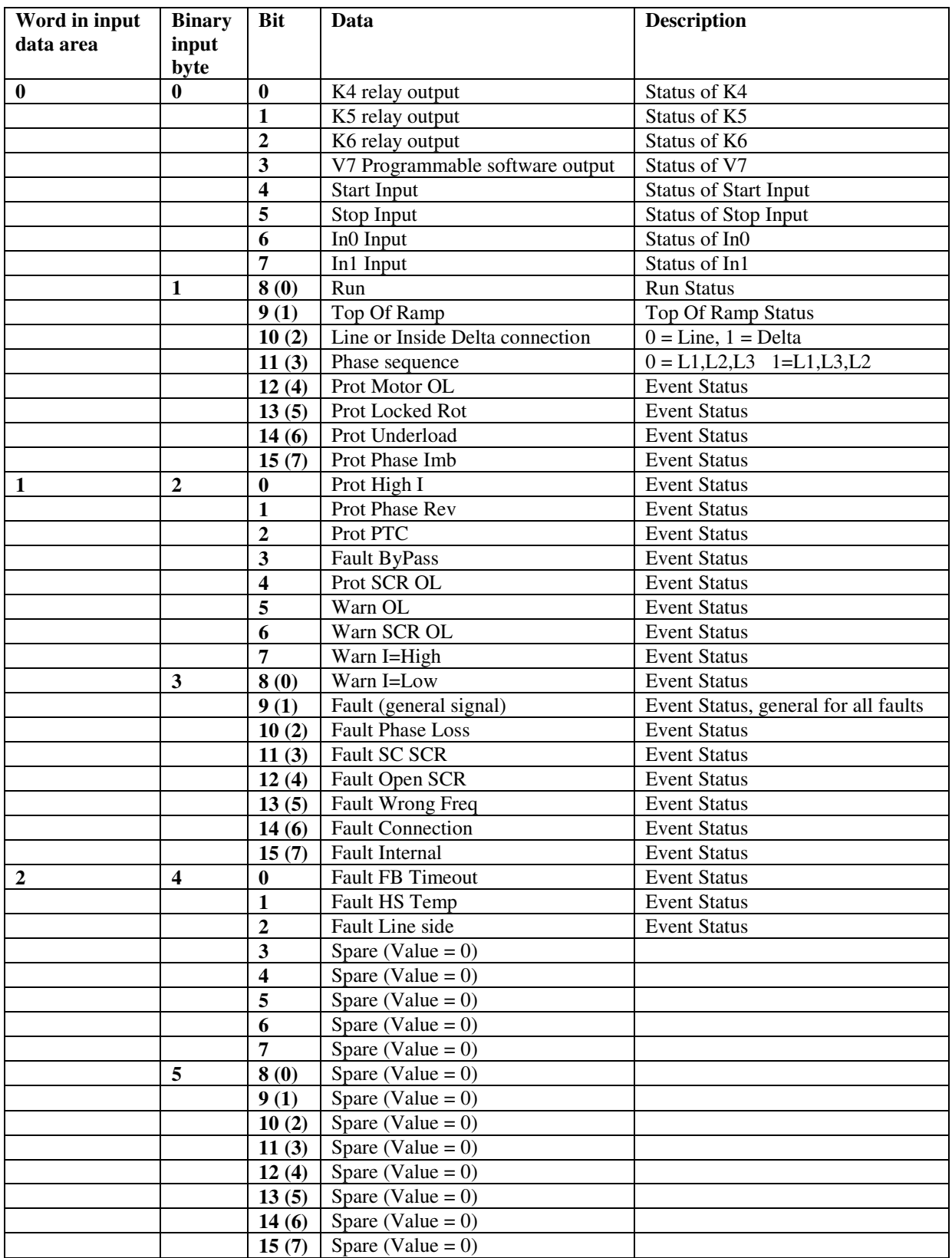

#### **Analogue input telegram**

To PLC from Softstarter. All analogue data will be represented as 16 bit values.

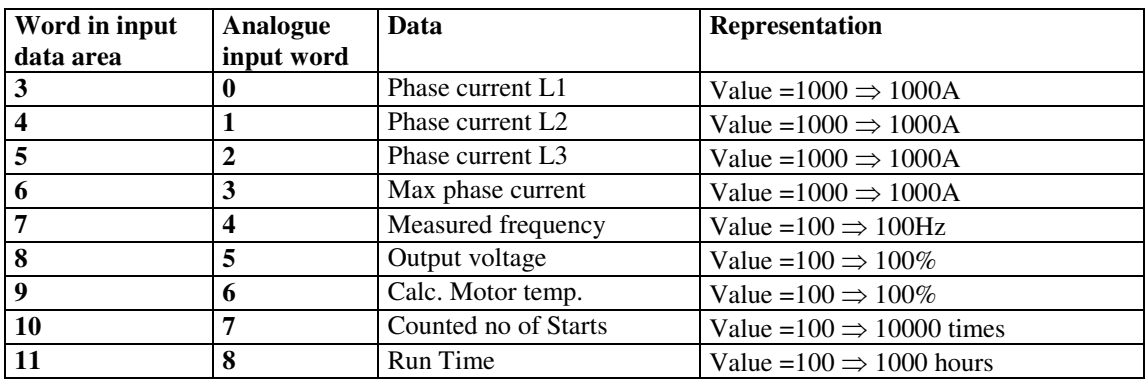

#### **Diagnostic inputs**

There are 3 channels available for fieldbus related diagnostic messages. Each channel consists of two bytes with an error code and the parameter number that caused the error. The latest error is stored in channel 1, the second latest in channel 2 and the third latest in channel 3. The binary output bit "reset active diagnostics" is used to clear the diagnostic area.

Error Codes:  $1 = \text{Parameter Value out of range}$ 2 = Invalid parameter No 3 = Write of parameter when fieldbus control isn't enabled

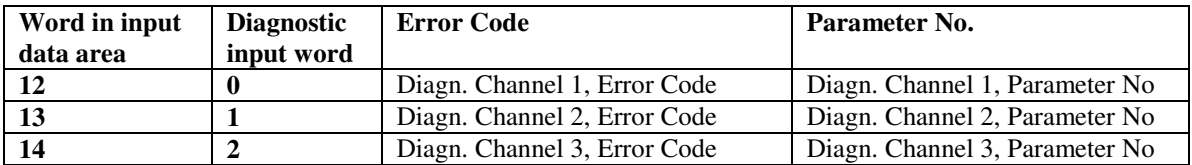

#### **Binary output telegram**

From PLC to Softstarter.

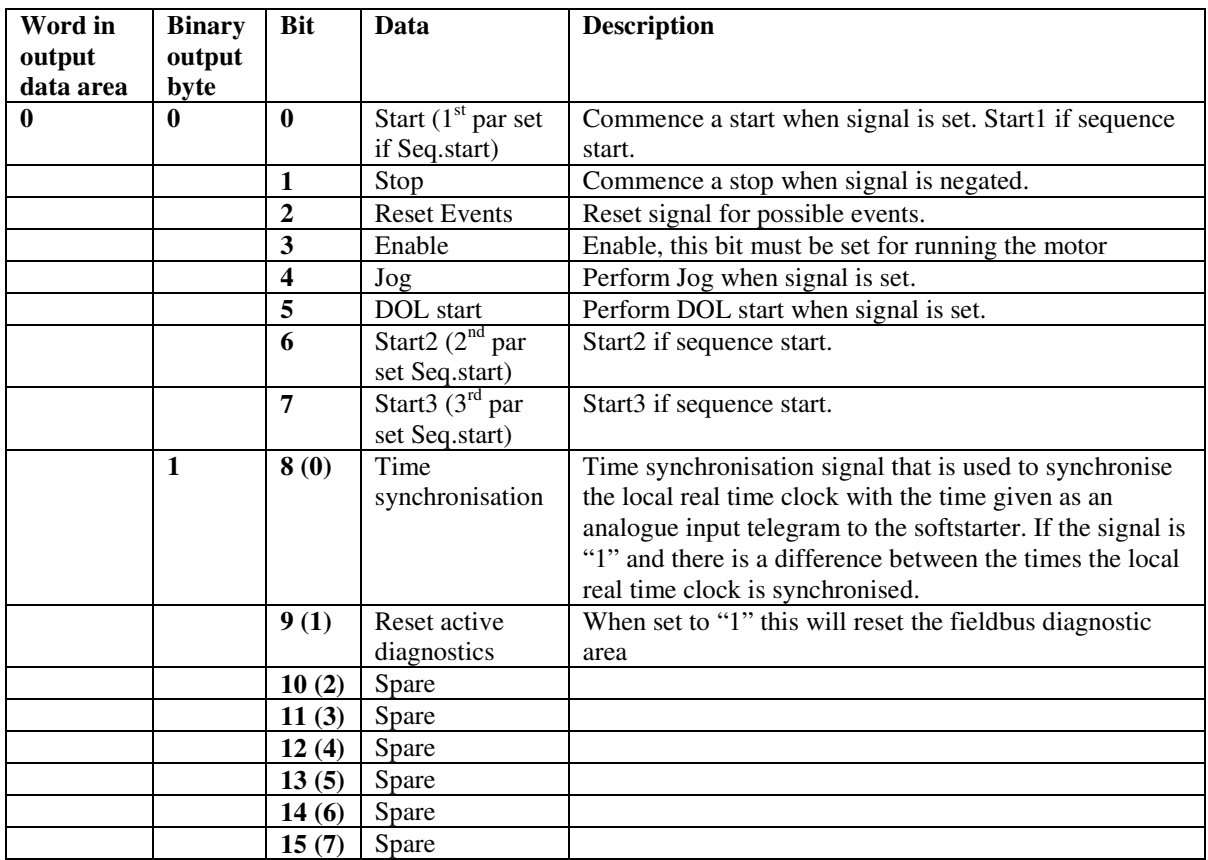

#### **Analogue output telegram**

From PLC to Softstarter. All analogue data will be represented as 16 bit values.

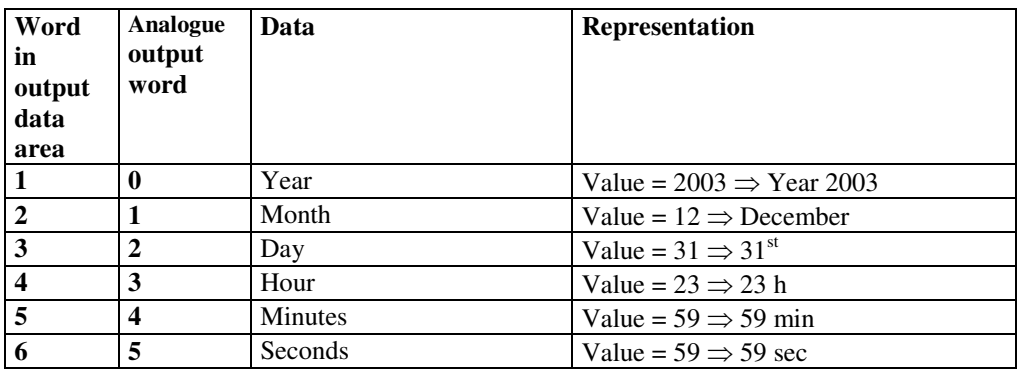

The output data is used to synchronize the softstarter real time clock with a possible system clock, it is used together with the binary output time synchronisation signal, if this signal is set to "1" and there is a difference between the clocks the local softstarter clock will be synchronised with the analogue outputs.

#### **Input address map**

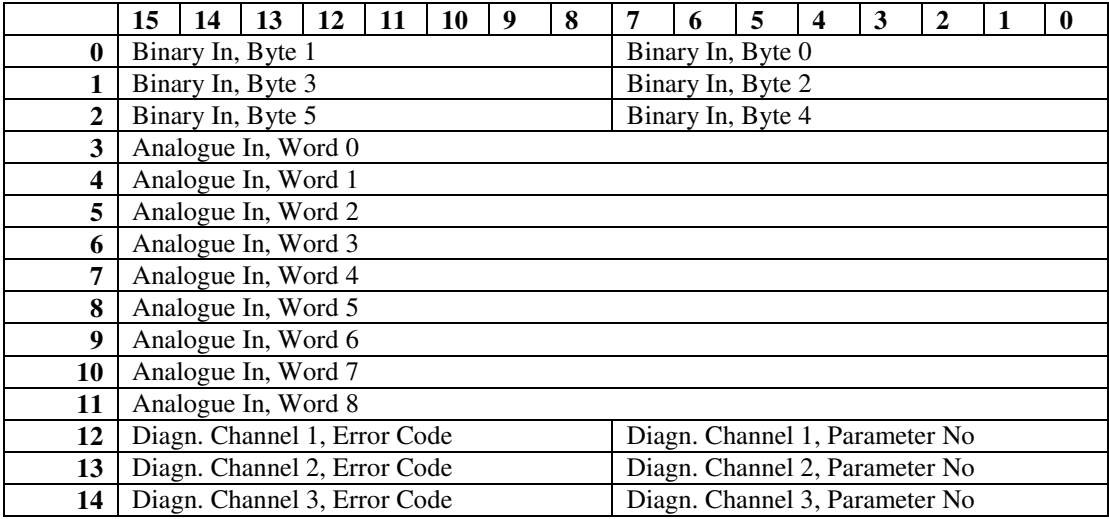

#### **Output address map**

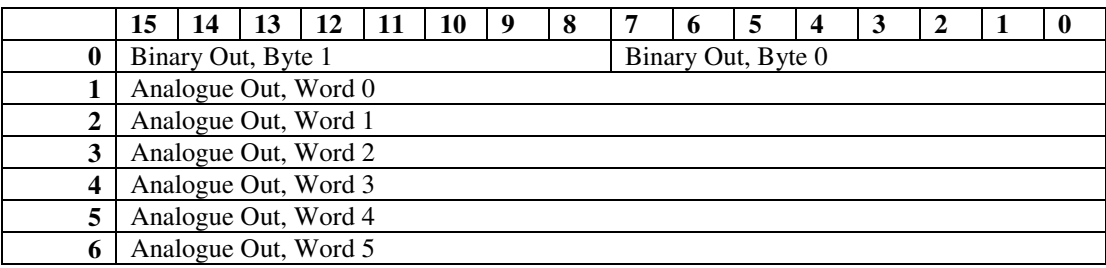

### **Parameters**

For this implementation all parameter values (both binary and analogue) are represented as 32 bits. There are 96 parameters accessible.

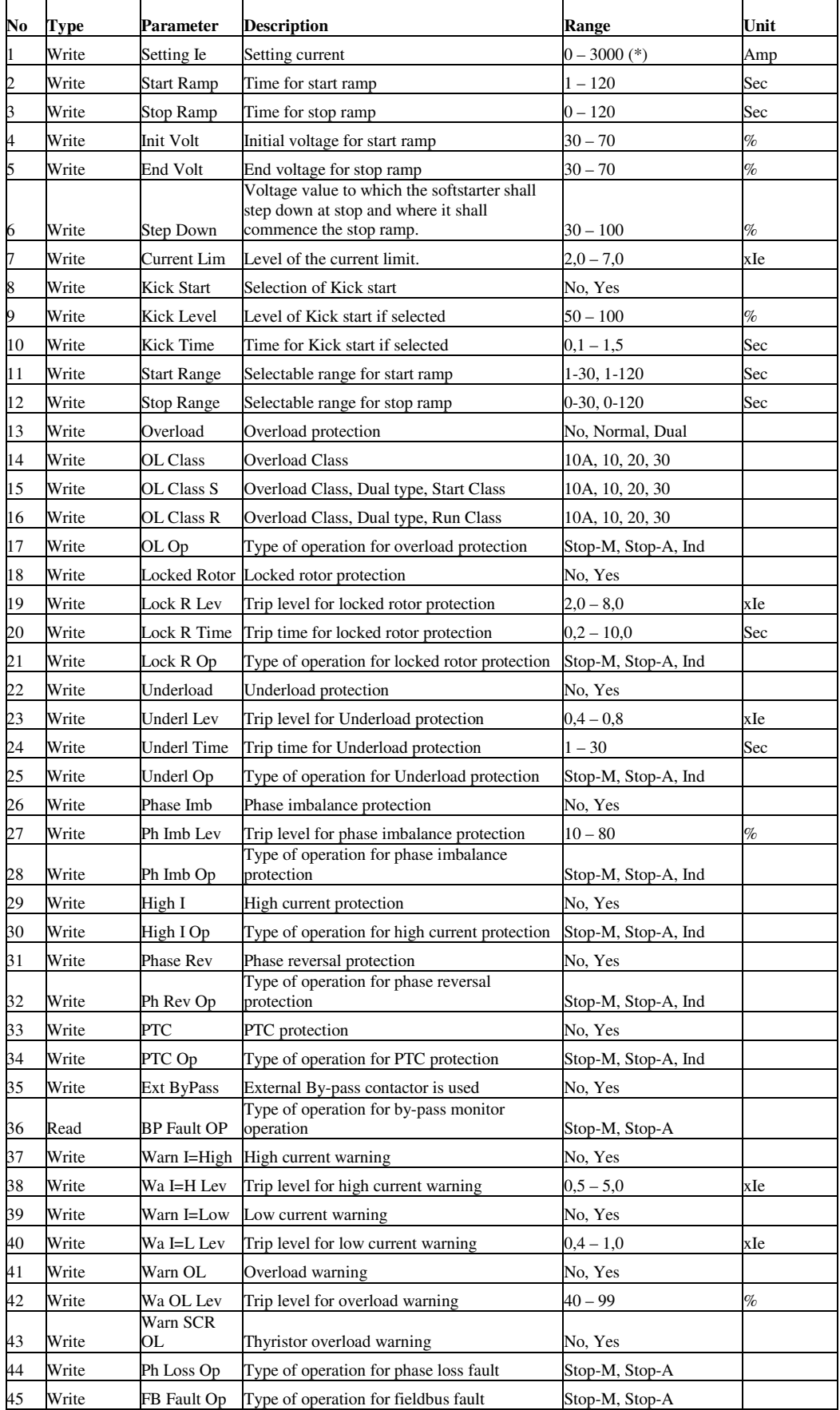

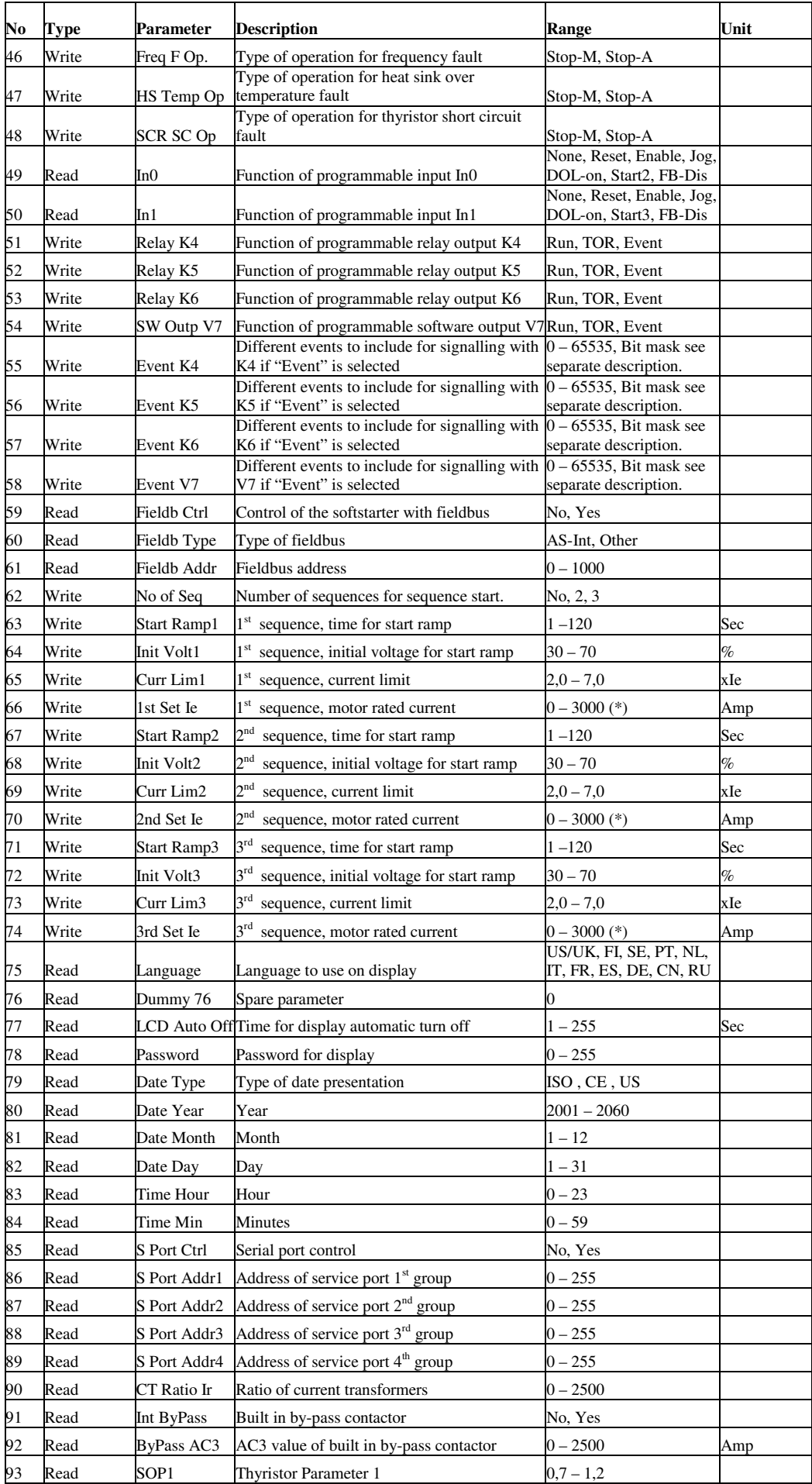

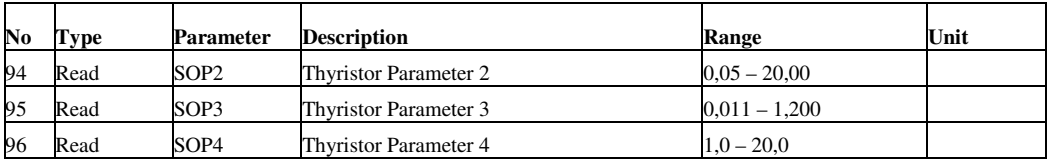

\*) For the purpose of having one common GSD-file for the whole range of softstarters "Setting Ie", "1<sup>st</sup> Set Ie", "2<sup>nd</sup> Set Ie" and "3<sup>rd</sup> Set Ie" have the range  $0-3000$  Amp. The softstarter in itself will have a much more narrow range defined by its rated current and only values within the softstarters range will be accepted, other values will be skipped.

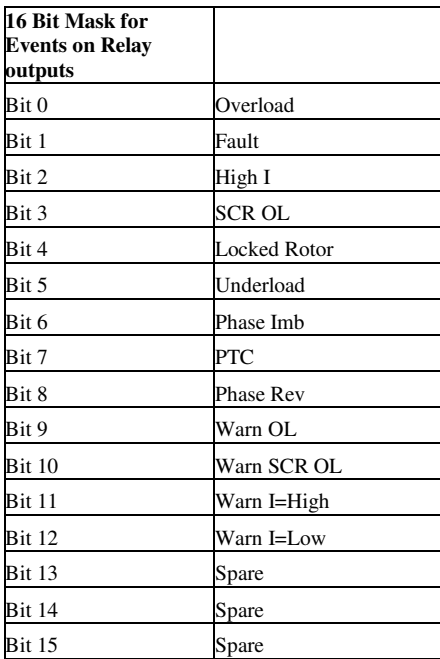

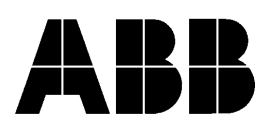

**ABB Automation Technologies AB, Cewe-Control** S-721 61 Västerås, SWEDEN<br>Telephone +46 21 32 0<br>TELEFAX +46 21 12 6 Telephone +46 21 32 07 00 TELEFAX +46 21 12 60 01